#### **ĐỀ CƯƠNG CHI TIẾT HỌC PHẦN ỨNG DỤNG TIN HỌC TRONG TÀI CHÍNH DONH NGHIỆP** Hệ đào tạo: Đại học chính quy

Ngành: Tài chính ngân hàng

### **1. Thông tin chung về học phần**

### **- Tên học phần: ỨNG DỤNG TIN HỌC TRONG TÀI CHÍNH DOANH NGHIỆP** (Applied Informatics In Finance)

### **- Mã học phần: DCB.05.17**

**- Số tín chỉ: 2**

### **- Phân bổ giờ tín chỉ đối với các hoạt động : 100 (số lượng tiết)**

- + Lý thuyết và thực hành: 20 tiết
- + Bài tập lớn, thảo luận, kiểm tra: 20 tiết
- $+$  Tư học: 60 tiết.

### **- Khoa, Bộ môn phụ trách học phần**: Bộ môn Tin ứng dụng Viện CNTT

### **2. Các học phần tiên quyết**

Các học phần tiên quyết:

- Tin học đại cương 2 (Mã số DCT.02.02)
- Lý thuyết tài chính tiền tệ (Mã số DTN.02.07)

## **3. Mục tiêu của học phần:**

### *3.1 Mục tiêu chung:*

Trang bị cho sinh viên kiến thức chuyên sâu về phần mềm Excel để giải các bài toán liên quan đến tài chính doanh nghiệp.

## *3.2 Mục tiêu cụ thể*

a) Về kiến thức: Trang bị cho sinh viên các kiến thức, kỹ năng chuyên sâu về phần mềm Excel để giải quyết các bài toán liên quan đến tài chính doanh nghiệp

b) Về kỹ năng: Sinh viên sử dụng thành thạo các hàm trong Excel để xử lý các bài toán tài chính doanh nghiệp.

c) Về thái độ: Giúp sinh viên nhận thức được vai trò, trách nhiệm của người làm công việc phát triển ứng dụng tin học: cẩn thận, làm việc từng bước theo đúng quy trình.

## **4. Chuẩn đầu ra của học phần**

## *4.1. Nội dung chuẩn đầu ra học phần:*

1) Về kiến thức:

- CLO 1: Hiểu được các kiến thức, kỹ năng của phần mềm Excel có liên quan đến tài chính doanh nghiệp.
- CLO 2: Vận dụng được các kiến thức vào việc xử lý các bài toán tài chính dùng trong doanh nghiệp.
- CLO 3: Phân tích được các giải pháp được dùng để giải quyết các bài toán tài chính dùng trong doanh nghiệp.
- 2) Về kỹ năng
	- CLO 4: Có kỹ năng vận dụng kiến thức vào việc xử lý các bài toán tài chính trong doanh nghiệp; đánh giá được hiệu quả của các giải pháp giải quyết các bài toán tài chính trong doanh nghiệp.
	- CLO 5: Có kỹ năng lãnh đạo, quản lý, làm việc nhóm trong các hoạt động thuộc lĩnh vực công nghệ thông tin.
	- CLO 6: Có kỹ thuyết trình, thượng thảo trong các hoạt động thuộc lĩnh vực công nghệ thông tin.
- 3) Về phẩm chất
- CLO 7: Có phẩm chất chính trị; có trách nhiệm công dân, trách nhiệm công đồng. Có đạo đức nghề nghiệp, có tinh thần hợp tác và thái độ phục vụ tốt. Năng động, có hoài bão về nghề nghiệp.

**Ghi chú: CLO** = Course Learning Outcomes = Chuẩn đầu ra của học phần.

| 4.2. Ma trận nhất quán giữa chuẩn đầu ra học phần (CLO) với chuẩn đầu ra |  |                                    |  |  |  |  |  |  |
|--------------------------------------------------------------------------|--|------------------------------------|--|--|--|--|--|--|
|                                                                          |  | <i>chwong trình đào tạo (PLO):</i> |  |  |  |  |  |  |

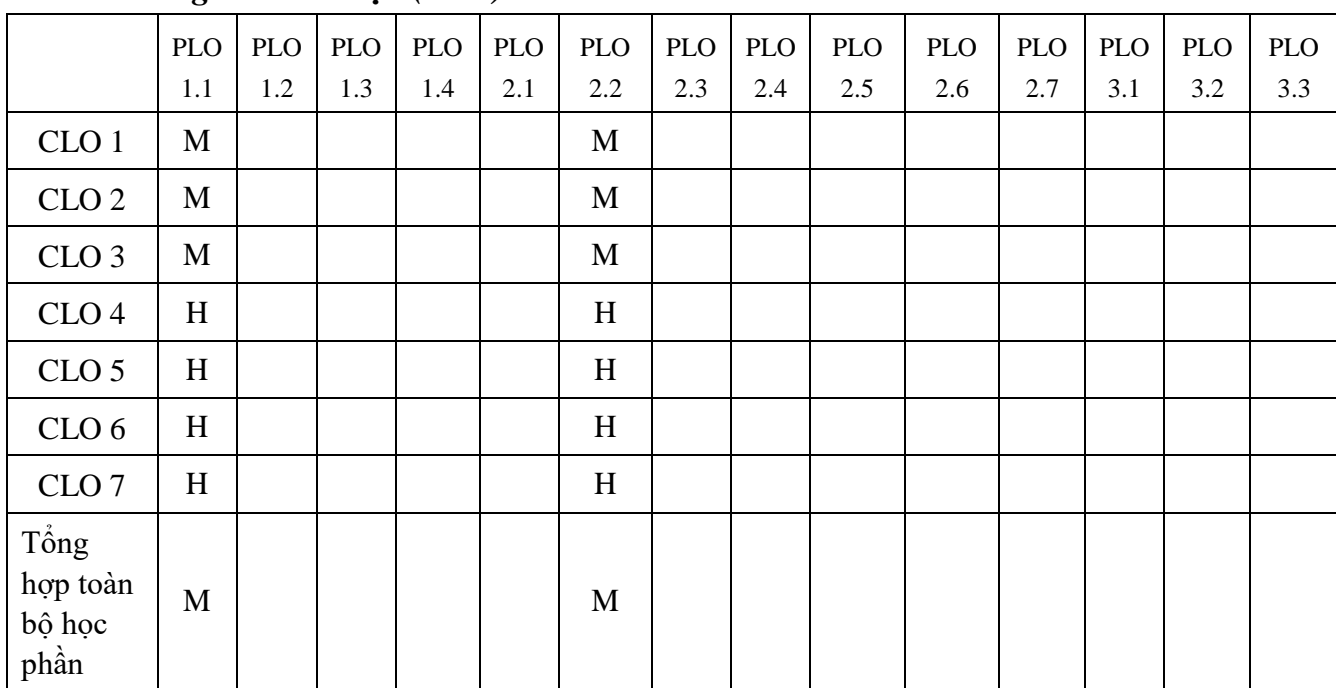

### **Ghi chú:**

**- PLO** = Program Learning Outcomes = Chuẩn đầu ra của chương trình đào tạo

- Mức độ đóng góp của CLO và PLO được xác định cụ thể như sau:

**L** (Low) – CLO có đóng góp ít vào PLO

**M** (Medium) – CLO có đóng góp vừa vào PLO

**H** (High) - CLO có đóng góp nhiều vào PLO

*Chú thích*: H – cao; M – vừa; L – thấp – phụ thuộc vào mức hỗ trợ của CLO đối với PLO ở mức bắt đầu (L) hoặc mức nâng cao hơn mức bắt đầu; có nhiều cơ hội được thực hành, thí nghiệm, thực tế (mức M) hay mức thuần thục, thành thạo (H)).

### *4.3. Ma trận nhất quán giữa phương pháp, hình thức kiểm tra, đánh giá với chuẩn đầu ra học phần (CLO)*

**Ghi chú**: *Khi xây dựng bảng này, xem mục 5.1 để về các hình thức kiểm tra, đánh giá mà giảng viên sử dụng khi giảng dạy học phần*

| Hình thức đánh giá | CLO1 | CLO <sub>2</sub> | CLO <sub>3</sub> | CLO <sub>4</sub> | CLO <sub>5</sub> | CLO <sub>6</sub> | CLO <sub>7</sub> |
|--------------------|------|------------------|------------------|------------------|------------------|------------------|------------------|
| 1. Chuyên cần      | H    | H                | Н                | M                | М                | M                | M                |
| 2. Vấn đáp         | H    | H                | H                | М                | M                | M                | M                |
| 3. Viết            |      |                  |                  |                  |                  |                  |                  |
| 4. Thưc hành       | H    | H                | H                | H                | H                | H                | M                |

*4.4. Ma trận nhất quán giữa phương pháp dạy học với chuẩn đầu ra học phần (CLO)*

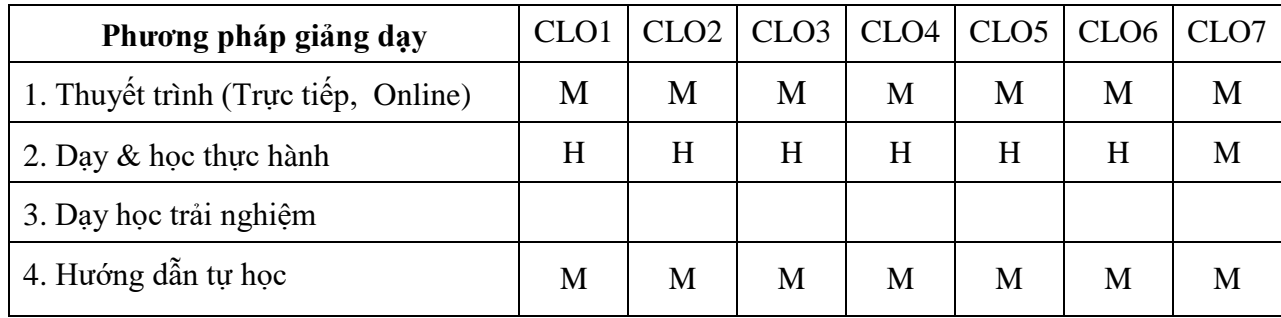

# *4.5. Ma trận nhất quán các chương với chuẩn đầu ra học phần (CLO)* **Chú thích***:* **I**: Introduction/ Giới thiệu

**P**: Proficient/ Thuần thục, đủ

**A**: Advanced/ Nâng cao

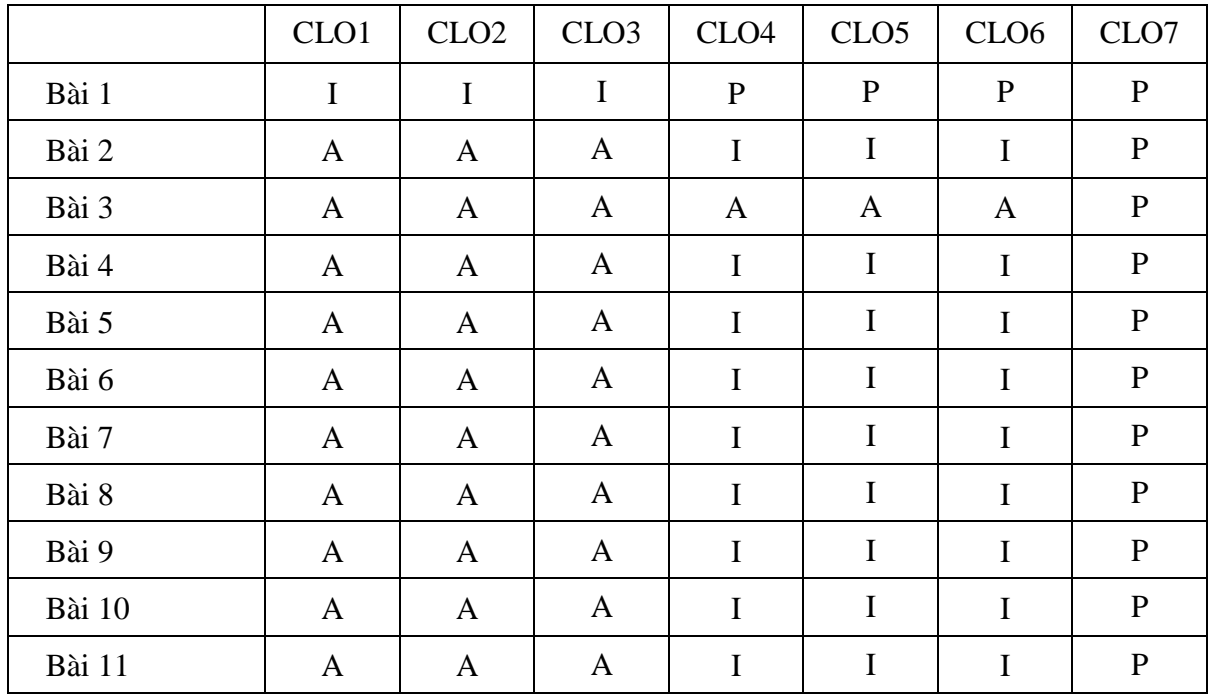

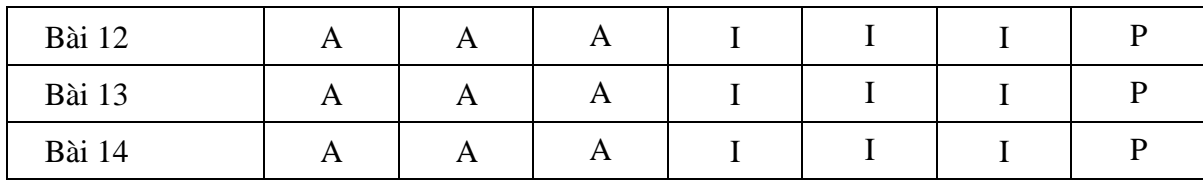

*(Xem chi tiết tiêu đề các Bài dạy ở Mục 8)*

#### **5. Nhiệm vụ của sinh viên**

- Tham dự giờ lên lớp: tối thiểu 80% số tiết học trên lớp, trong phòng thực hành có sự giảng dạy, hướng dẫn trực tiếp của giáo viên;

- Bài tập, thảo luận:
	- + Đọc tài liệu, chuẩn bị và tham gia thảo luận theo hướng dẫn của giáo viên;
	- + Thực hiện đầy đủ các bài tập được giao;
- Làm bài kiểm tra định kỳ;
- Tham gia thi kết thúc học phần.

#### **6. Tài liệu học tập:**

#### *6.1. Giáo trình chính:*

[1]. Nguyễn Hưng Long (2016), Bài giảng Tin học ứng dụng trong Tài chính doanh nghiệp. Trường Đại học Tài chính – Ngân hàng Hà Nội

#### *6.2. Sách tham khảo:*

[1] TS. Bạch Đức Hiển (2015), Tài chính doanh nghiệp (Tập 1, 2). NXB Thống kê.

#### **7. Mô tả vắn tắt nội dung học phần:**

Học phần bao gồm các nội dung chính sau: Hệ thống thông tin tài chính doanh nghiệp, các hàm Excel xử lý các bài toán tài chính doanh nghiệp, ứng dụng Excel để xử lý các bài toán tài chính doanh nghiệp.

Các nội dung trên được trình bày trong 3 chương sau:

Chương 1: Tổng quan về hệ thống thông tin tài chính doanh nghiệp. Nội dung chủ yếu của chương này là các khái niệm về hệ thống thông tin tài chính doanh nghiệp; mục tiêu, nội dung, vai trò của hệ thống thông tin tài chính doanh nghiệp .

Chương 2: Phần mềm MS Excel trong quản lý tài chính doanh nghiệp. Nội dung chủ yếu của chương này là kỹ năng quản trị CSDL bảng tính Excel; nhóm các hàm trong quản lý tài chính doanh nghiệp; phân tích tình hình tài chính của doanh nghiệp; phân tích lập kế hoạch tài chính doanh nghiệp.

Chương 3: Ứng dụng MS Excel trong quản lý tài chính doanh nghiệp. Nội dung chủ yếu của chương này là quy trình giải bài toán quản lý tài chính doanh nghiệp bằng MS Excel; ứng dụng MS Excel đánh giá hiệu quả đầu tư, dự báo tình hình tài chính doanh nghiệp, phân tích lập kế hoạch tài chính doanh nghiệp.

#### **8. Kế hoạch giảng dạy:**

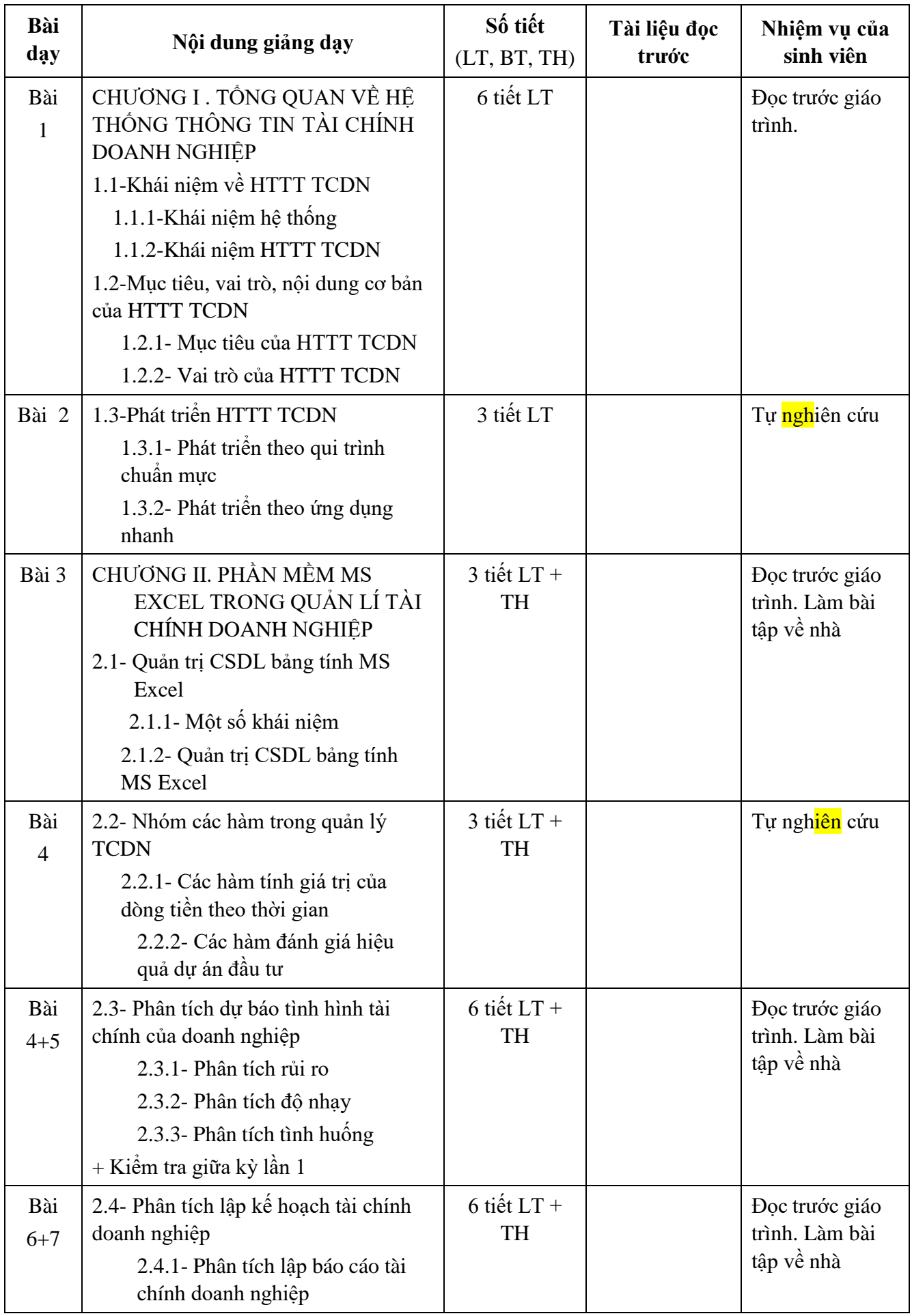

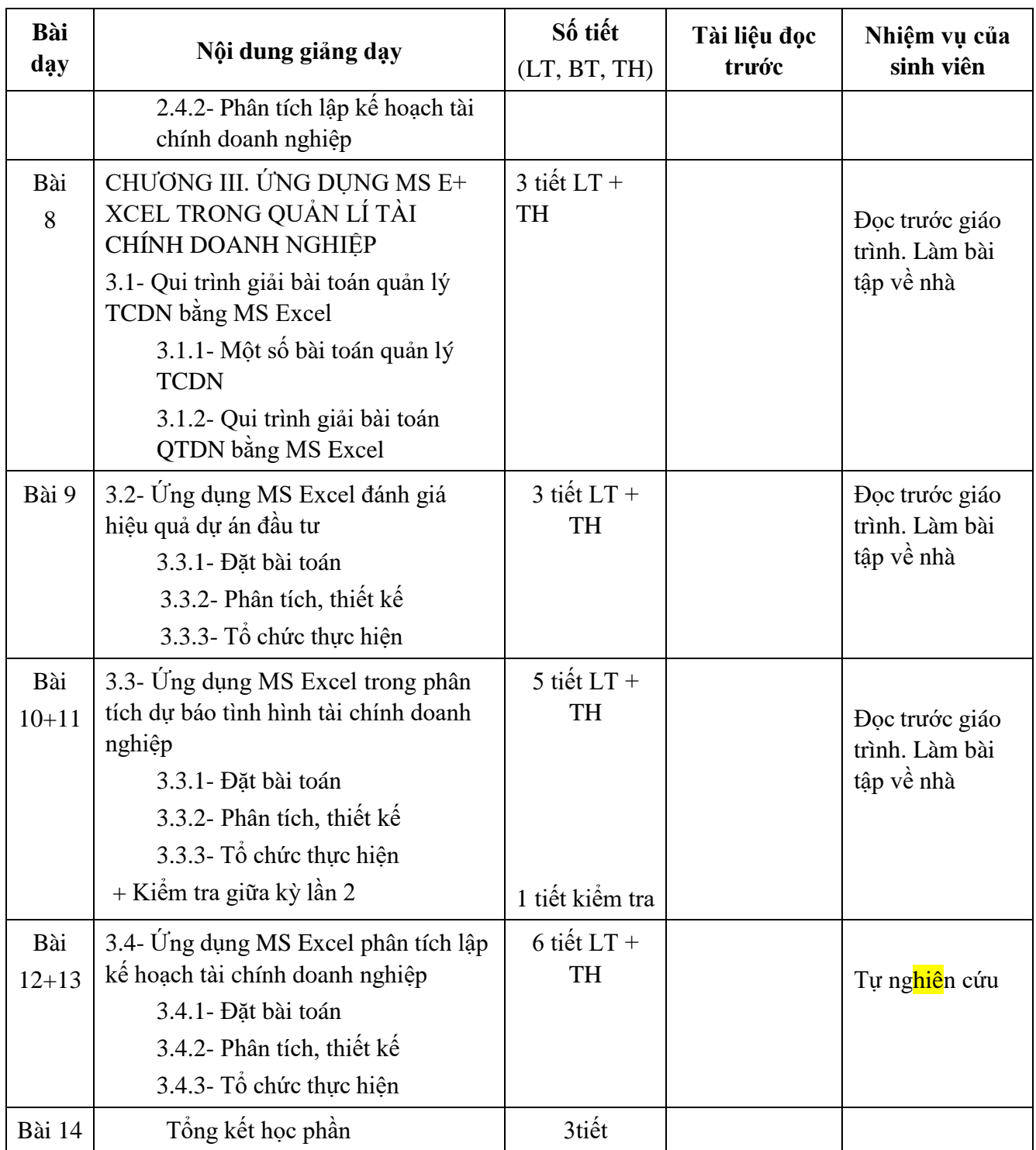

# **9. Phương pháp dạy học**

# *9.1 Các phương pháp dạy học được sử dụng*

![](_page_5_Picture_499.jpeg)

|          | Dạy học thực hành (trong phòng máy tính, tại doanh nghiệp) |  |
|----------|------------------------------------------------------------|--|
|          | Dạy học trải nghiệm: Kiến tập, thực tập doanh nghiệp       |  |
| $\sigma$ | Hướng dẫn tự học                                           |  |

*9.2 Ma trận phù hợp giữa phương pháp dạy học với CLO*

![](_page_6_Picture_569.jpeg)

# **10. Kiểm tra, đánh giá kết quả học tập:**

## *10.1. Phương pháp, hình thức kiểm tra, đánh giá*

# *10.1.1 Các phương pháp đánh giá*

1) Đánh giá chuyên cần (Tham gia học trên lớp; ý thức, thái độ, chất lượng tham gia các hoạt động học tập)

2) Đánh giá kiến thức, kỹ năng:

a) Vấn đáp: Theo câu hỏi, theo Bài tập lớn.

- b) Viết: Tự luận, trắc nghiệm, bài tập lớn, tiểu luận, khóa luận tốt nghiệp.
- c) Thực hành: Trên máy tính, thực tập tại doanh nghiệp

# *10.1.2 Các hình thức đánh giá*

a) Đánh giá thường xuyên (chuyên cần, thảo luận, thường xuyên trao đổi bài cùng giảng viên)

- b) Đánh giá định kỳ (2 bài kiểm tra 01 tiết thực hành)
- c) Đánh giá tổng kết: Thi kết thúc học phần bằng hình thức thực hành phòng máy 1 tiết 45 phút

![](_page_6_Picture_570.jpeg)

## *10.2 Đánh giá mức độ đạt CĐR của học phần*

![](_page_7_Picture_576.jpeg)

# *10.3. Các Rubric đánh giá kết quả học tập*

*10.3.1 Các Rubric đánh giá bài kiểm tra thực hành trong kỳ và thi thực hành hết học phần*

![](_page_7_Picture_577.jpeg)

# *10.3.2 Rubric đánh giá chuyên cần*

![](_page_7_Picture_578.jpeg)

![](_page_8_Picture_260.jpeg)

# **11. Cơ sở vật chất phục vụ giảng dạy:**

- Giảng đường: Phòng máy tính

- Danh mục trang thiết bị: Projector, Micro, Phòng máy tính.

## *Hà Nội, ngày 25 tháng 12 năm 2022*

**Hiệu trưởng**

**Viện trưởng**

rhom

**Trưởng bộ môn**

**Người soạn đề cương**

PGS.TS. Phạm Ngọc Ánh

TS. Phùng Văn Ôn

ThS. Vũ Minh Tâm

TS. Phùng Văn Ôn